# 농업용수수요추정 시스템 개발

# Development of Agricultural Water Requirements System

## 황만하<sup>1</sup>, 고익환\*\*, 이상진\*\*\*, 노재경\*\*\*\*, 맹승진\*\*\*\*\*

Man Ha Hwang, Ick Hwan Ko, Sang Jin Lee, Jae Kyoung Noh, Seung Jin Maeng

………………………………………………………………………………………………………………………

## 요 지

금강수계내 상류, 하류의 유출 상황은 수량, 수질 통합수자원 관리를 하는데 가장 크게 영향을 끼친다. 또 한, 하천의 주요 지점의 유출량은 생활용수, 공업용수, 농업용수 등 유역 상류의 각종 용수의 수요가 반영돼 나타난 결과라고 할 수 있다. 그러나, 현재 사용되고 있는 유출모형은 용수수요를 고려하지 못하고 있는 상 태이다. 본 연구에서는 상류, 하류 유역의 유출량 모의에 사용하기 위한 농업용수 수요량을 쉽게 추정할 수 있는 사용자 편의 프로그램을 개발하여 수자원공사에서 기개발된 RRFS와 연계하여 활용 할 수 있도록 하고 자 한다.

농업용수 수요량 추정 시스템의 설계 및 구축, 개발된 시스템을 이용하여 금강수계내 12개 소유역에 대해 농업용수 수요량을 일별로 추정하였으며 개발된 시스템의 활용과 적용방안을 제시하였다.

#### 핵심용어 : 농업용수 수요량, 유출량, RRFS, 금강, 유출모의

-------------------------------------------------------------------------------

## 1. 서 론

수계 단위의 수량, 수질 통합수자원 관리를 하는데 규모가 큰 다목적 댐 위주로 이루어지게 되며, 이 때 댐의 상류, 하류의 유출 상황은 가장 중요한 요소가 된다. 어느 지점의 유출량은 생활용수, 공업용수, 농업용 수 등 유역 상류의 각종 용수의 수요가 반영돼 나타난 결과라고 할 수 있다. 이 중에서 농업용수의 변화는 생활용수, 공업용수에 비해 변화폭이 크고 다양하게 나타난다. 그러나, 현재 사용되고 있는 유출모형은 용수 수요를 고려하지 못하고 있는 상태이다. 본 과제의 연구 목적은 다목적 댐의 상류, 하류 유역의 유출량 모의 에 사용하기 위한 농업용수 수요량을 쉽게 추정할 수 있는 사용자 편의 프로그램를 개발하고, 금강수계 12개 소유역에 적용하여 농업용수 수요량을 추정, 제공하는데 있다.

통합수자원관리에 활용되는 기술은 운영차원에서 개발되어야 하며, 이들은 계획차원의 것과 다르다. 즉, 계획차원은 설계목적의 최대값을 기준으로 해야 되지만 운영차원은 현상을 기준으로 해야 한다.

우리나라 유역에서 논이 차지하는 비중은 전국토의 11% 정도에 이르며, 논의 저류능력을 고려할 때 농업 용수가 유출에 미치는 영향은 매우 크다고 할 수 있다. 따라서, 농업용수 수요량을 다양하고 쉽게 추정할 수 있는 프로그램을 개발, 이용하여 농업용수 수요량을 추정하여 유출 모의에 적용함으로써 보다 현상에 적합한 유출량을 생산할 필요가 있다.

## 2. 용수량 산정 방법

논의 용수 수요량은 벼의 증발산량과 침투량 및 유효우량을 고려하여 산정한다. 증발산량은 일조, 온도,

<sup>1)</sup> 정회원·한국수자원공사 수자원연구원 수석연구원·E-mail : hwangmh@kowaco.or.kr

<sup>\*\* ·</sup> 정회원 한국수자원공사 수자원연구원 연구위원·E-mail : ihko@kowaco.or.kr

<sup>\*\*\* ·</sup> 정회원 한국수자원공사 수자원연구원 선임연구원·E-mail : sjlee@kowaco.or.kr

<sup>\*\*\*\*</sup> 정회원·충남대학교 생물자원공학부 조교수·E-mail : jknoh@cnu.ac.kr

<sup>\*\*\*\*\*</sup> 정회원·충북대학교 지역건설공학과 조교수·E-mail : maeng@chungbuk.ac.kr

습도, 바람 등 기상 조건에 따라 변화하고, 침투량은 재배토양의 토성, 지하수위 등에 의해 영향을 받으며, 유효우량은 강우량에 의해 결정된다. 또한, 논의 필요수량은 재배관리 용수량과 시설관리 용수량을 고려한다. 논 용수량은 감수심에서 유효우량을 고려하여 순용수량을 산정하고 손실율을 적용하여 조용수량을 산정한다.

순용수량 = 증발산량 + 침투량 - 유효우량 조용수량 = 순용수량 / (1-손실율)

현재 사용되고 있는 증발산량 공식은 Doorenbos & Pruitt(FAO-24, 1977)의 Penman 수정공식이다. Penman식은 기상자료를 이용하여 일 단위의 잠재증발산량을 산정할 수 있어 관개계획 수립에 많이 이용되 고 있다.

$$
ET_o = C \left[ W \cdot R_n + (1 - W) \cdot f(u) \cdot (e_a - e_d) \right] \tag{1}
$$

여기서, ETo는 잠재증발산량(mm/day), W는 기온과 관련된 가중계수, Rn은 순일사량(mm/day), f(u)는 풍 속 함수, ea-ed는 평균기온에서 포화수증기압과 공기의 평균 실제수증기압과의 차, C는 주야의 기상조건에 따른 효과를 보정하기 위한 조정계수이다.

논벼의 경우 필지의 필요수량은 식(2)와 같다(농업생산기반정비사업계획설계기준, 관개편, 1998).

 $\text{Req}(t) = \text{ET}(t) + I - \text{Ref}(t)$  (2)

여기서, Req는 답의 필요수량, ET는 증발산량, I는 일 침투량, Re는 유효우량이다. 시간 단위 t는 물꼬높 이가 보통 60∼80mm이고 유효우량은 이 담수심에 기여하는 정도를 나타내므로 일 단위로 논에서의 저류수 심을 추적해 가면서 계산한다.

일 강우량이 물꼬높이 이상이 되면 유효우량은 물꼬까지의 강우량이 되나 전일의 담수심이 물꼬높이를 유지하고 있으면 유효우량은 0이다. 따라서 일별 담수심의 변화는 식(3)의 단일 필지에서의 물수지 식을 이 용한다. 그러므로 유효우량은 식(4)와 같이 나타낼 수 있다. 그러나 실제 논에서 담수심의 변화는 당일의 강 우량과 필요수량 및 담수심의 관계에서 구해야 하며 이는 가정한 물꼬높이 Dmax 및 상시관리 담수심 Dmin 에 의해 제한된다.

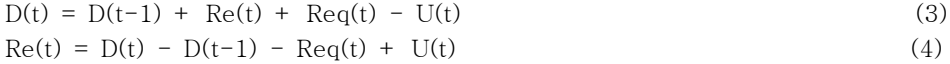

여기서, D는 담수심 (mm), Re는 유효우량 (mm), Req는 관개량 (mm), U는 소비수량으로서 실제증발산량 (mm)과 침투량 (mm/day)의 합이며, t는 시간 (일)첨자이다.

이앙재배에서 재배관리 용수량을 구성하는 요소는 묘대기간, 이앙일수, 본답기간 등이 있다. 묘대기간은 45일, 이앙일수는 15∼20일 정도이며, 대체로 벼 재배기간은 묘대기간을 포함하여 4월 초순에서 9월 중순까 지이다. 또한 무효분얼기에는 중간낙수를 해주며 생육시기별로 소요 담수심이 다르다.

### 3. 결과

#### 3.1 사용자료

유역 인근에 위치한 기상청의 기상자료를 수집하였다. 수집한 기상자료는 일 강우량, 일 증발량, 일조시 간, 평균온도, 상대습도, 평균풍속 등이다. 노(2002)는 기상자료를 이용한 일 증발량 추정방법을 제시하여 실 용화 수준의 결과를 얻었다. 여기서도 똑같은 방법으로 일 증발량을 추정하여 사용하였다. 행정구역도를 참 조하여 시군 단위로 조사돼 있는 경지면적을 면적비율로 배분하여 소유역별 논밭 면적을 산정하였다.

### 3.2 시스템 구축

비주얼베이직 6.0을 이용하여 프로그램하였다. 초기화면의 좌측에 모든 선택을 관리할 수 있도록 하였으 며, 이곳에 소유역을 선택하고 기간을 입력하고 프레임 안에 모든 입력과 모의 선택, 모의결과 분석을 할 수 있도록 하였다. 초기화면의 픽처박스에 모든 형태의 그림을 나타내게 되며, 또한 표를 나타낼 수 있도록 그 리드가 중첩되어 있다. 개발된 시스템은 '용수수요량 추정 시스템'(WAter Requirements Estimating System, WARES)ㅇㄹ 하영다

시스템의 구축 내용을 금강 수계의 소유역 1에 적용한 예로 살펴보았다. 소유역 1은 용담댐 지점의 유역 에 해당하며, 진안군, 장수군, 무주군의 전체 면적 195,440ha중에서 92,908ha를 차지하며, 논은 6,508ha, 밭은 5.037ha로 조사되었다. 이로부터 논 전체에 대해 관개를 실시하는 것으로 하여 관개면적은 6.508ha로 하였다. 수정 Penman법을 적용하는데는 기상자료가 필요하고, 전국에 19개소 관측소만이 Penman법을 적용할 수 있 는 계수가 준비돼 있다. 소유역 1에서 Penman식을 적용할 수 있는 인근 기상관측소는 전주관측소이다. 따라 서, 전주 지방의 일별 평균온도, 일조시간, 상대습도, 평균풍속, 강우량 자료를 수집하였으며, 강우량 자료는 소유역내의 모든 우량관측소의 자료를 이용한 티센면적 강우량을 계산하였고, 일 증발량 자료는 1991년 이후 관측이 중단되어 기상자료를 이용한 추정식으로 모의하여 사용하였다. 분석기간은 1971년부터 2004년까지 34 년으로 하였다.

몇 가지 적용 예를 살펴봄으로써 시스템의 구축 내용을 살펴보기로 하였다. 그림 1은 전기간에 대해 논 용수 수요량을 모의한 결과를 일별로 나타낸 것이다. 강우량, 증발량, 증발산량, 담수심도 함께 나타내어 이 들의 영향을 파악할 수 있도록 하였다. 그림 2는 전기간에 대해 모의한 논 용수 수요량을 일년 단위로 중첩 하여 나타냄으로써 수요패턴을 파악할 수 있도록 하였다. 여기서 담수심의 변화도 함께 나타내었다. 그림 3 은 논 용수 수요량의 모의 예를 보여주고 있으며, 1978년 소유역 1에서는 연강수량 1174.2mm, 연 증발량 1108.4mm, 연 증발산량 853.8mm, 평균담수심 35.5mm, 논 용수 수요량 62.8백만m3을 보여주었다. 논 용수 수요는 4월에서 9월까지 이루어지며, 이 기간동안 논 용수는 평균 1일에 36만m3이 필요하며, 1일 평균 증발 산량은 4.7mm이었다. 그림 4는 소유역 1에서 1978년 6월의 논 용수 수요량 변화를 일별로 나타낸 예이다. 이와같이 전기간에 대해 월별로 일 자료를 상세하게 살펴볼 수 있도록 하였다. 그림 5는 논 용수 수요량의 월 변화를 나타낸 것으로 위 그림은 중첩하여 나타내 평균적인 수요패턴을 파악할 수 있도록 하였고, 아래 그림은 전기간에 대해 변화를 나타내었다. 또한, 이를 표로 볼 수 있도록 하여 이해를 쉽게 하였다. 강우량, 증발량, 증발산량, 담수심 변화도 이와 같이 나타내었다. 그림 6은 소유역 1의 1978년에 대해 증발량 변화를 증발산량 변화와 일별로 함께 나타내어 비교한 예이다. 증발산량이 발생한 기간(183일)에 대해 살펴보면 증 발량은 786.5mm이었으나 증발산량은 853.8mm에 이르렀다. 일 평균으로는 증발량은 4.3mm, 증발산량은 6.1mm이었다. 여기서 눈여겨 보아야 하는 것은 증발량과 증발산량 변화 양상이 거의 일치하고 있는 점이다. 이로부터 Penman 공식을 사용하여 증발산량을 계산하지 않더라도 직접 증발량 자료로부터 증발산량을 계산 할 수 있는 가능성이 있다는 것을 알 수 있다. 이를 분석하여 실용화 수준의 결과가 도출된다면 우리나라에 서 Penman 공식을 적용하는데 19개 기상관측소에 국한돼 있는데 전국 기상청 관측소가 80여 개소에 이르는 점을 감안하면 Penman 공식 적용의 제한을 많이 해소할 수 있을 것이다. 그림 7은 모의한 논 용수 수요량을 연별로 종합한 것이다. 1971년부터 2000년까지 연평균하여 4월에서 9월까지 강우량은 1003.7mm, 증발량 732.5mm, 증발산량 812.6mm, 논 용수 수요량 65.8백만m3을 나타냈다. 또한 강우량 대 잠재증발량 비율은 55.6%, 잠재증발량 대 잠재증발산량 비율은 158.5%, 논 용수량을 관개면적으로 나눈 단위용수량은 1010.9mm, 강우량 대 단위용수량은 1.13을 보여주었다. 이상 살펴봄으로써 논 용수량은 강우량의 대략 1.13 배가 필요하다는 것을 알 수 있다.

이상과 같이 논 용수 수요량을모의한 결과를 여러 가지 과정을 거쳐 살펴 본 후 담수심을 60mm, 80mm 로 한 경우와, 유효우량을 고려한 경우와 고려하지 않은 경우 총 4가지의 논 용수 수요량을 일별로 엑셀파일 로 출력할 수 있게 하여 유출해석에 논 용수 수요량을 쉽게 반영하도록 하였다. 만약 유출에 적용하여 결과 가 좋지 않다면 침투량, 손실율 등을 변화시켜 적용하는 과정을 반복하여 수행할 수 있다.

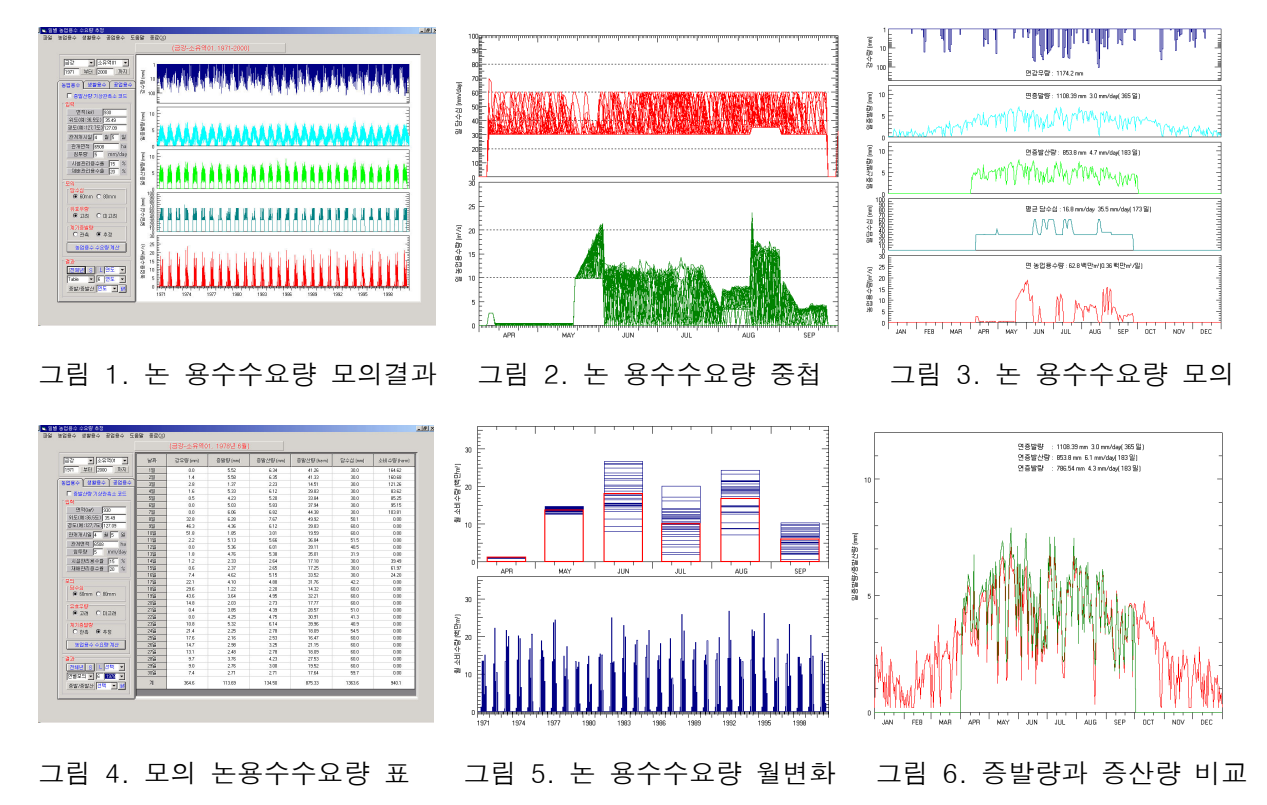

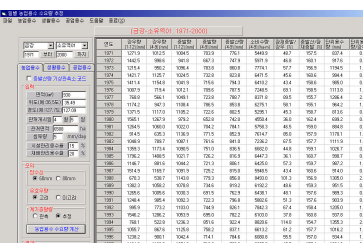

3.2 시스템 적용

금강의 12개 소유역에 적용하여 일별 농업용수 수요량을 추정하였 다. 분석기간은 유출해석과 동일하게 1983년~2004년 22년으로 하였다. 농업용수 수요량은 논에 공급한 것만 회귀되는 것으로 보아 논에 관개 된 것만을 추정하였다. 추정의 경우수는 담수심을 60mm, 80mm로 한 경우와, 유효우량을 고려한 경우와 고려하지 않은 경우 총 4가지가 있으 며, 여기서는 담수심을 60mm으로 하고 유효우량을 고려한 경우 추정한

것을 우선 제공하였다. 또한, 침투량은 5mm로 가정하였고, 시설관리용

그림 7 모의결과 연별 종합

수율 15%, 재배관리용수율 20%로 적용하였다. 소유역별 논의 면적을 적용하여 엑셀의 형식으로 1983년 1월 1일부터 2004년 12월 31일까지 일별로 추정한 농업용수 수요량을 제공하였다. 또한 분석기간 동안 추정한 연 도별 농업용수 수요량을 추정할 수 있다. 이상 제공한 농업용수 수요량이 유출해석에서 만족될 때까지 개발 된 시스템을 이용하여 조건을 다르게 하여 쉽고 빠르게 농업용수 수요량을 반복 추정할 수 있다.

# 4. 결론

본 연구를 통해 개발된 WARES는 유역유출 모의모형인 RRFS와 연계된 시스템을 개선함으로서 용수수 요를 고려한 유역유출 예측이 가능하도록 할 계획이다.

감사의 글

본 연구는 21세기 프론티어연구개발사업인 수자원의 지속적 확보기술개발사업단의 연구비지원(과제번호:  $1-6-2$ )에 의해 수행되었습니다.